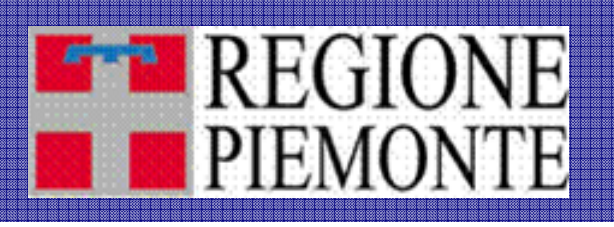

#### **TUAP TUrismo Arrivi e Presenze TUrismo Arrivi e PresenzeAcquisizione on Acquisizione on-line dei flussi turistici line dei flussi turistici**

Torino, 7 novembre 2007

Osservatorio Turistico Regionale

#### **The REGIONE I dati dei flussi turistici** Premessa

I dati dei flussi turistici sono **informazioni fondamentali** per

- pianificare le **strategie territoriali** per il turismo
- programmare le **attività di marketing e comunicazione**

 $<<...$ 

Inoltre, **gli indicatori dei movimenti turistici** (ISTAT) sono, ad ora, lo **strumento utilizzato per la gestione / ripartizione dei fondi disponibili a sostegno del settore**. Infatti,…

- costituiscono **l'unica fonte verificabile** per poter dimostrare i reali movimenti turistici in una determinata area e **sulla base dei dati statistici a disposizione**, lo **Stato provvede alla ripartizione delle risorse tra le Regioni**.
- questi dati sono **dati statistici** e, come tali, **non possono essere comunicati ad altri uffici per fini diversi**, se non in forma aggregata.

…>>

*(\*) Circolare del Settore Offerta Turistica – dott.a Paola Casagrande*

#### **EE REGIONE | dati dei flussi turistici** Il modulo ISTAT

#### I dati richiesti:

- Arrivi
- Presenti
- Partiti

#### Dettaglio:

- paese di provenienza
- dati giornalieri

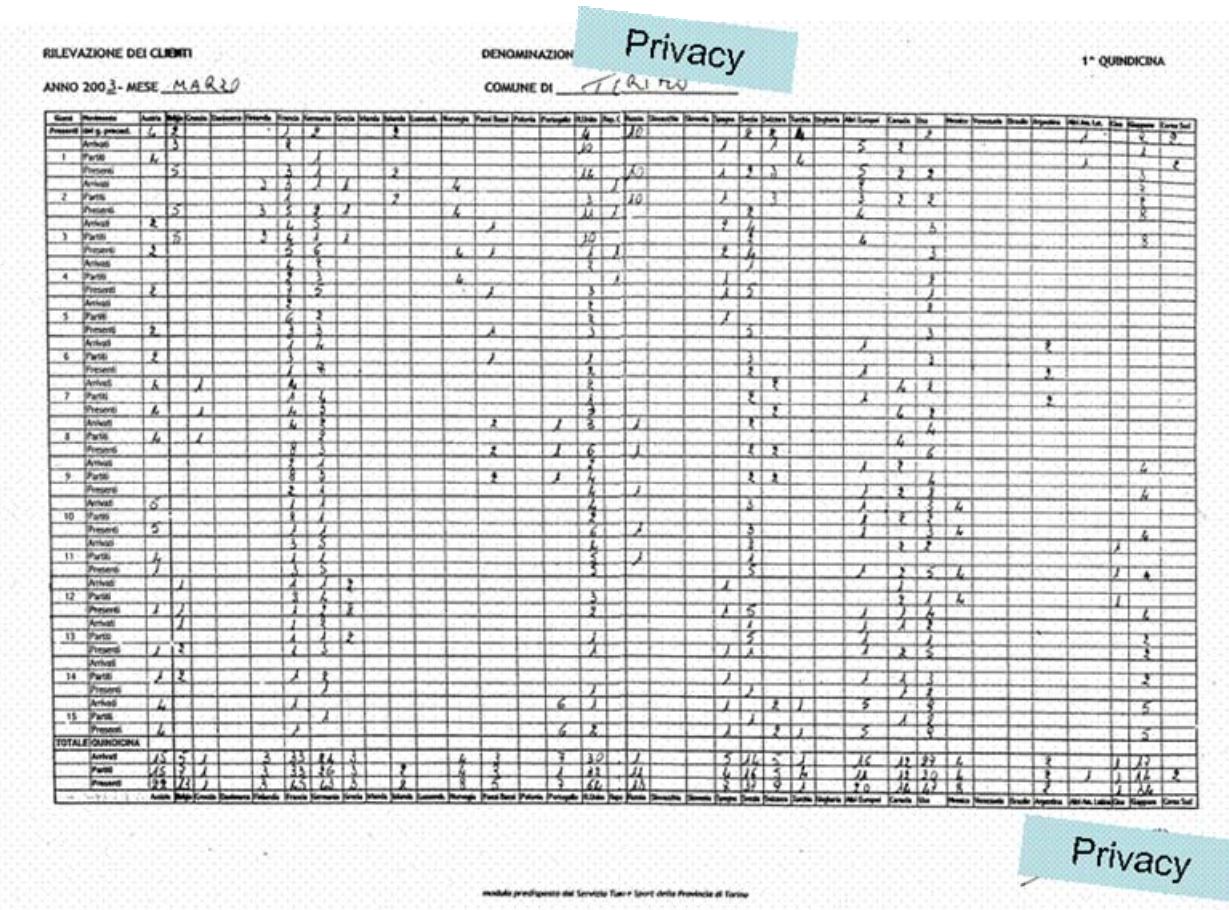

Torino, 7 novembre 2007

#### **PREGIONE** Processo di raccolta e gestione dei flussi turistici – As Is

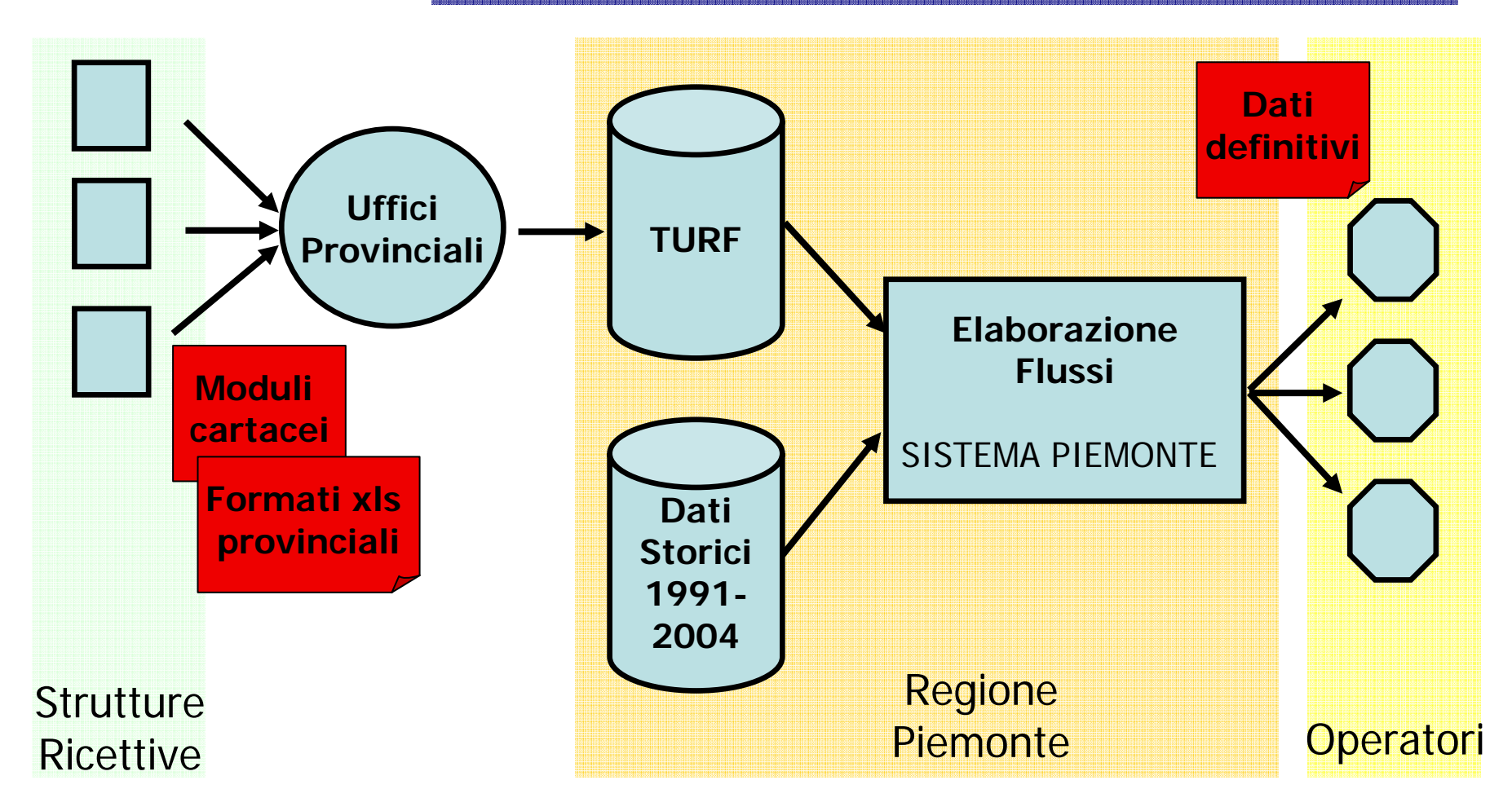

Torino, 7 novembre 2007 <sup>3</sup>

#### TUAP TUrismo Arrivi e Presenze **BEPIEMONTE** Strumento di acquisizione dati on-line

- • Il progetto **TUAP – TUrismo Arrivi e Presenze** è stato realizzato dalla Direzione Turismo\* in stretta collaborazione con l'Osservatorio Turistico che si avvalso del CSI Piemonte per lo sviluppo software del servizio.
- • TUAP permette l'inoltro telematico dei dati statistici dei flussi turistici da parte delle strutture ricettive verso gli Uffici Statistici Provinciali.

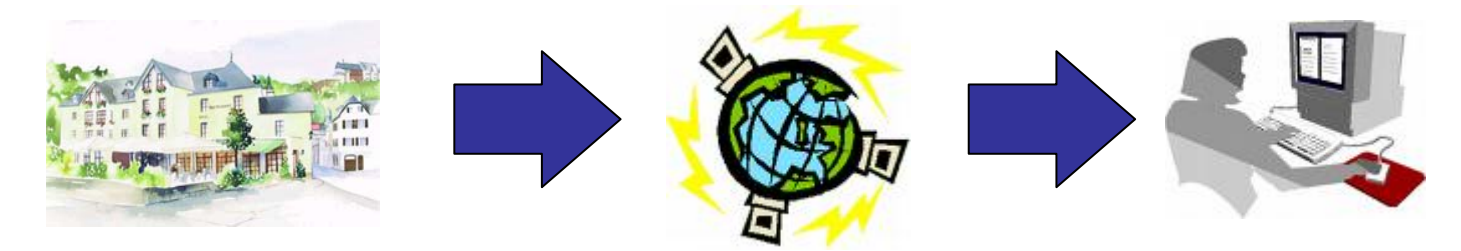

• E' un servizio che porta la Regione Piemonte al pari di realtà territoriali già dotate di servizi analoghi (es. la Provincia di Rimini)

Torino, 7 novembre 2007 <sup>4</sup>(\*)(Finanziato attraverso i fondi del progetto interregionale "Portale telematico interragionale di promozione turistica" ex. L. 135/01)

#### TUAP TUrismo Arrivi e Presenze  $\blacksquare$  PIEMONTE Acquisizione on-line dei flussi turistici - Processo

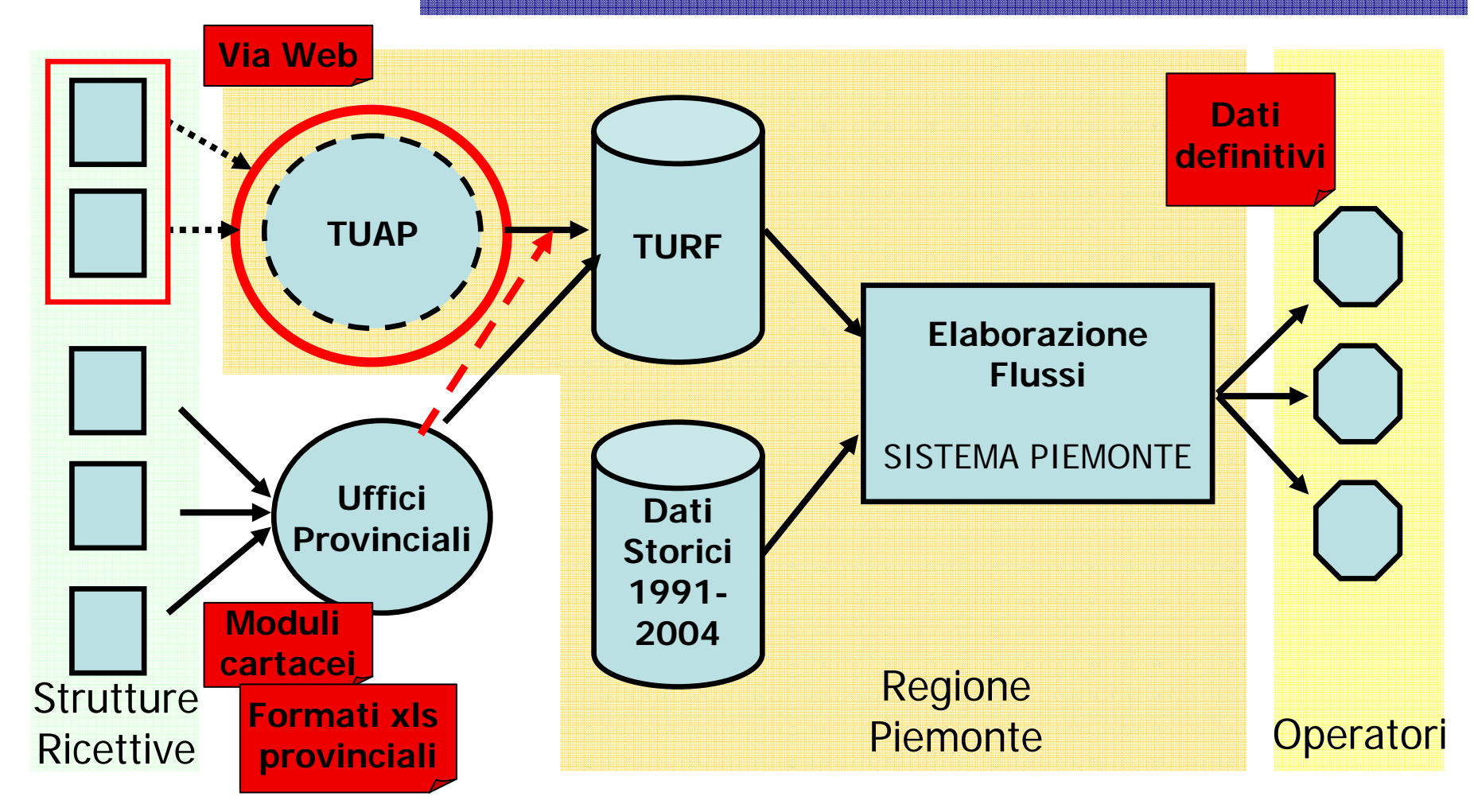

Torino, 7 novembre 2007 **5** 

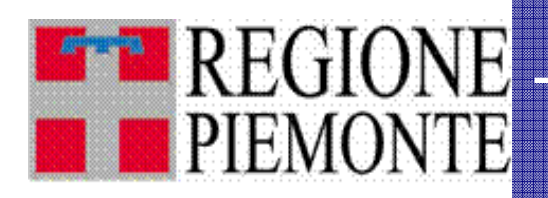

#### TUAP – Il servizio e l'accesso

• E' un **servizio web** disponibile sul portale Sistema Piemonte (www.sistemapiemonte.it)

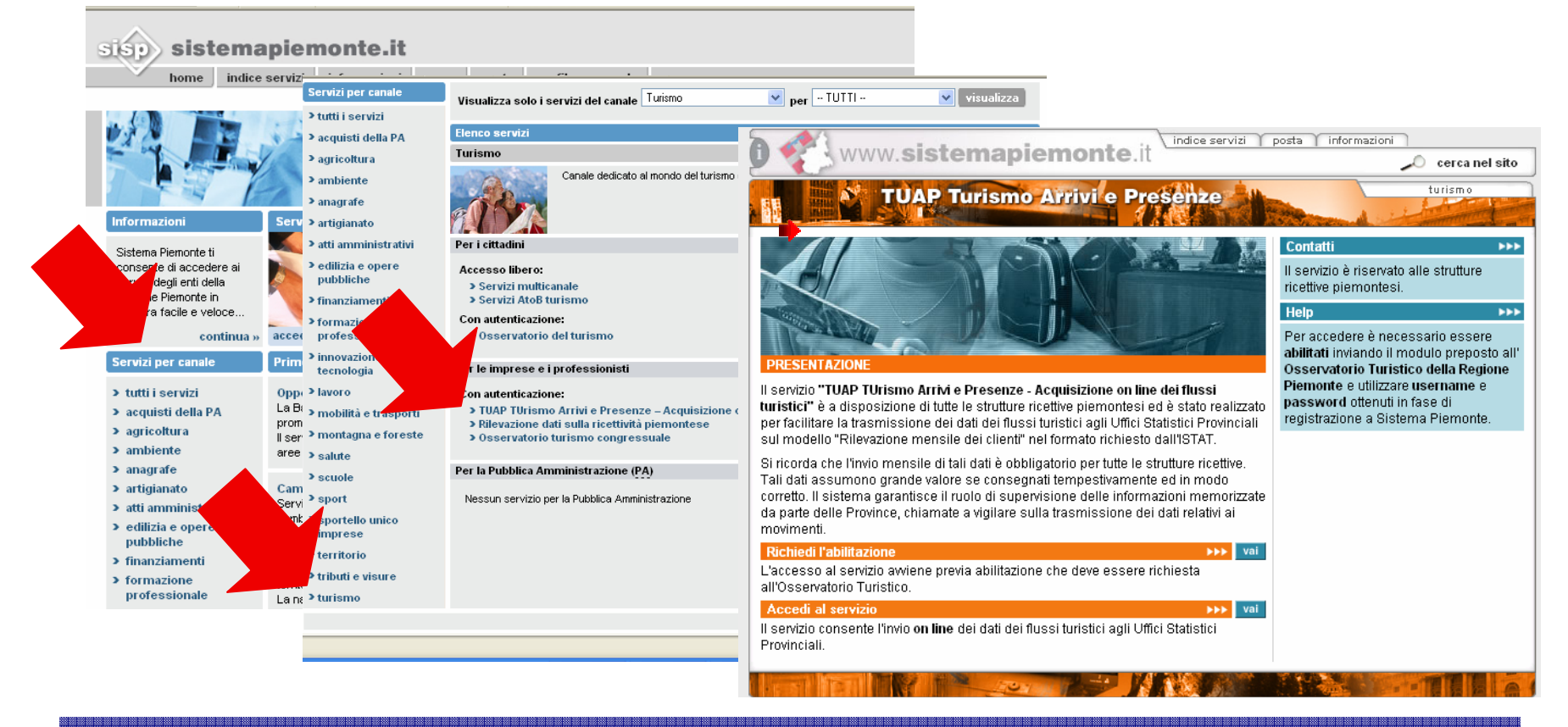

Torino, 7 novembre 2007 **600 cm de la contrata de la contrata de la contrata de la contrata de la contrata de** 

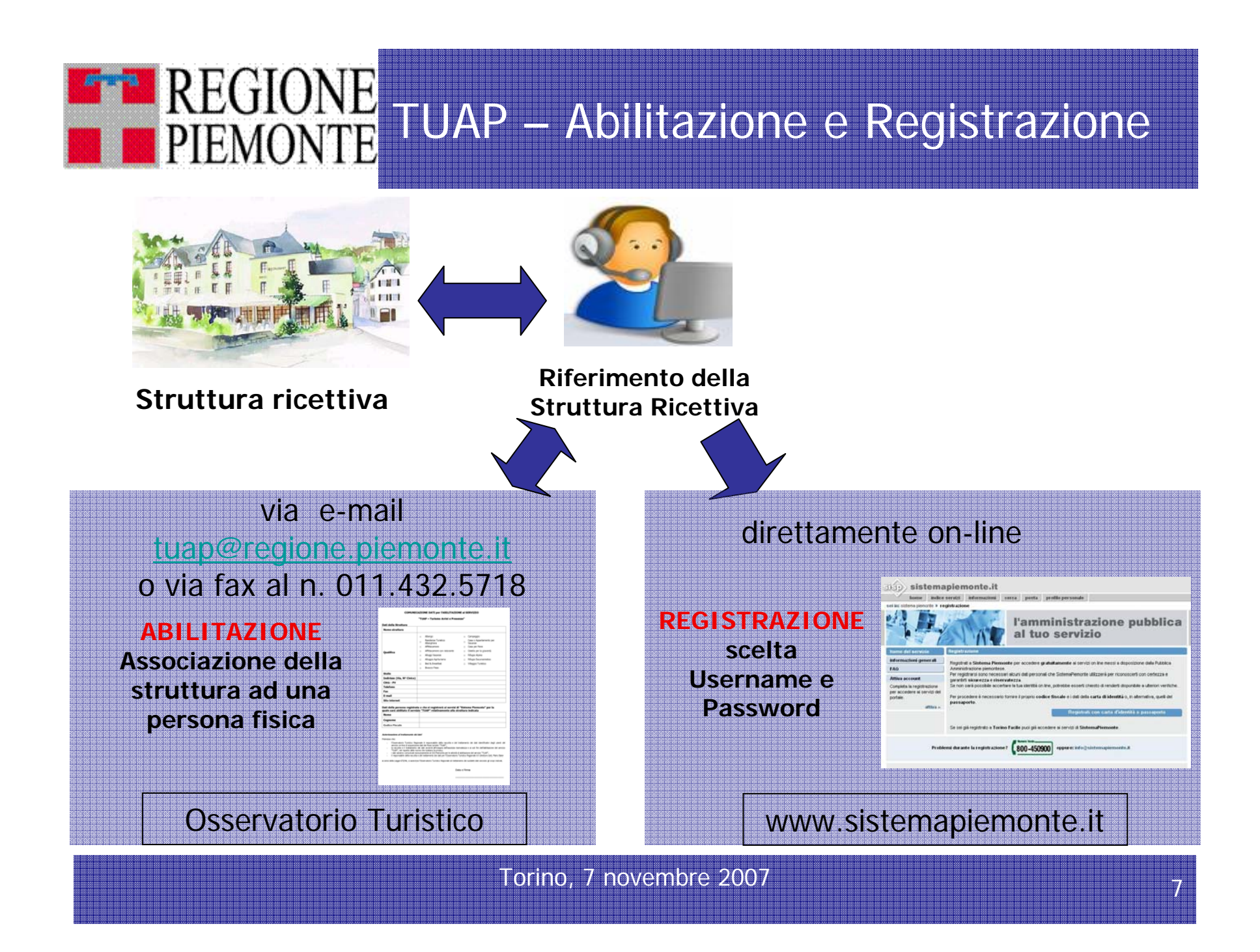

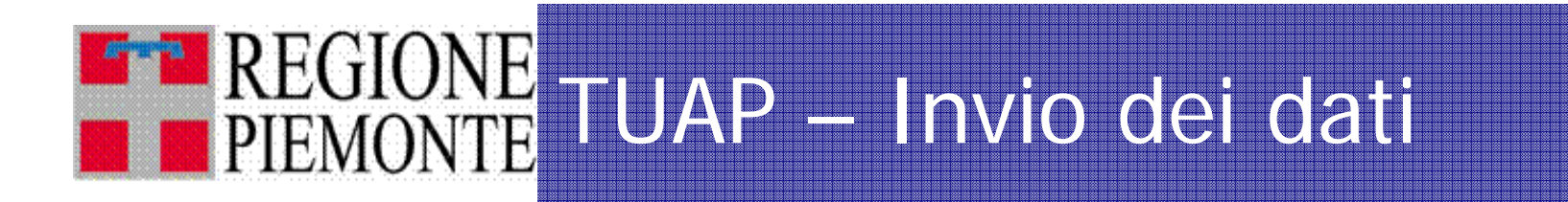

- $\bullet$  Consente **l'invio mensile dei dati di arrivi, partenze e presenze giornaliere** da parte di tutte le strutture ricettive piemontesi attraverso **internet**
- Sono previste **due differenti modalità di invio** dei dati:
	- Inserendo direttamente i dati di ogni giorno del mese nella "scheda" del sistema di giorno in giorno oppure a fine mese (**modalità on-line**)
	- Allegando il file excel compilato secondo il modello reso disponibile da TUAP (**modalità off-line**)

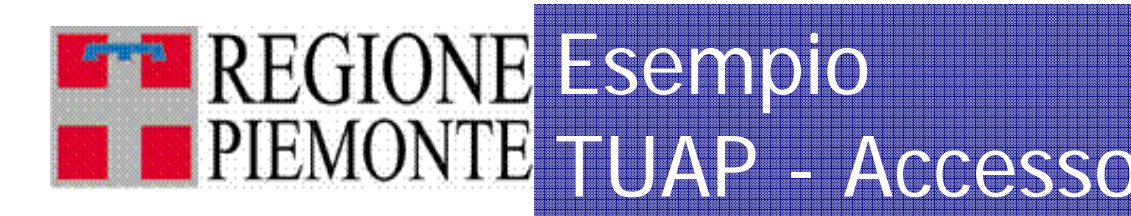

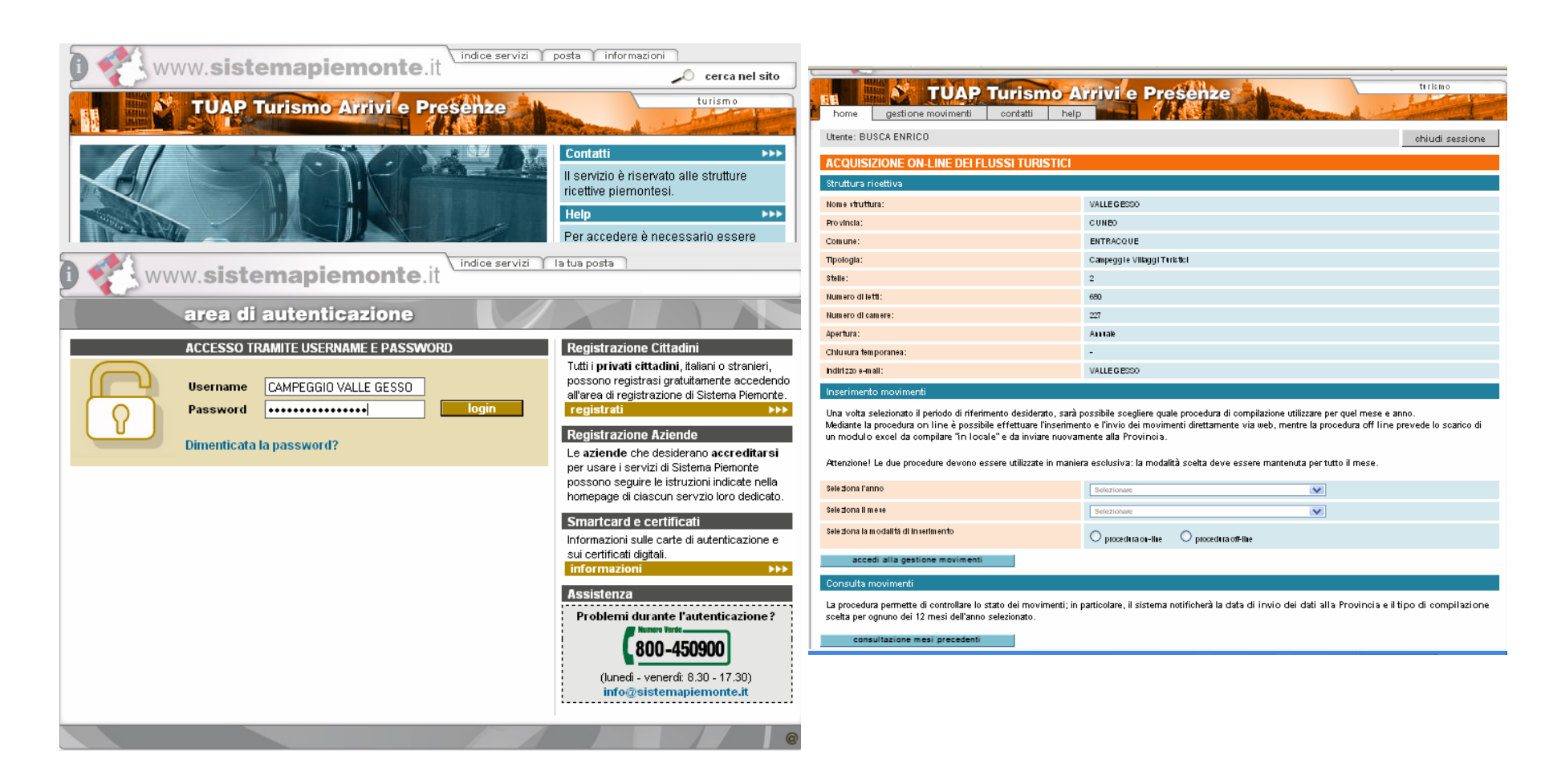

Torino, 7 novembre 2007

9

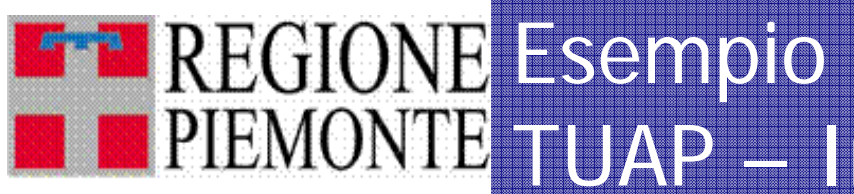

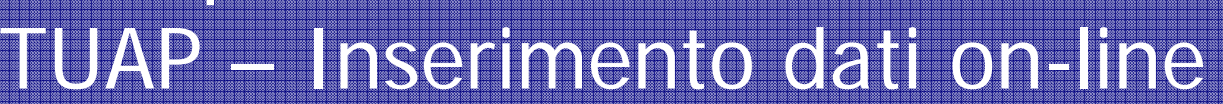

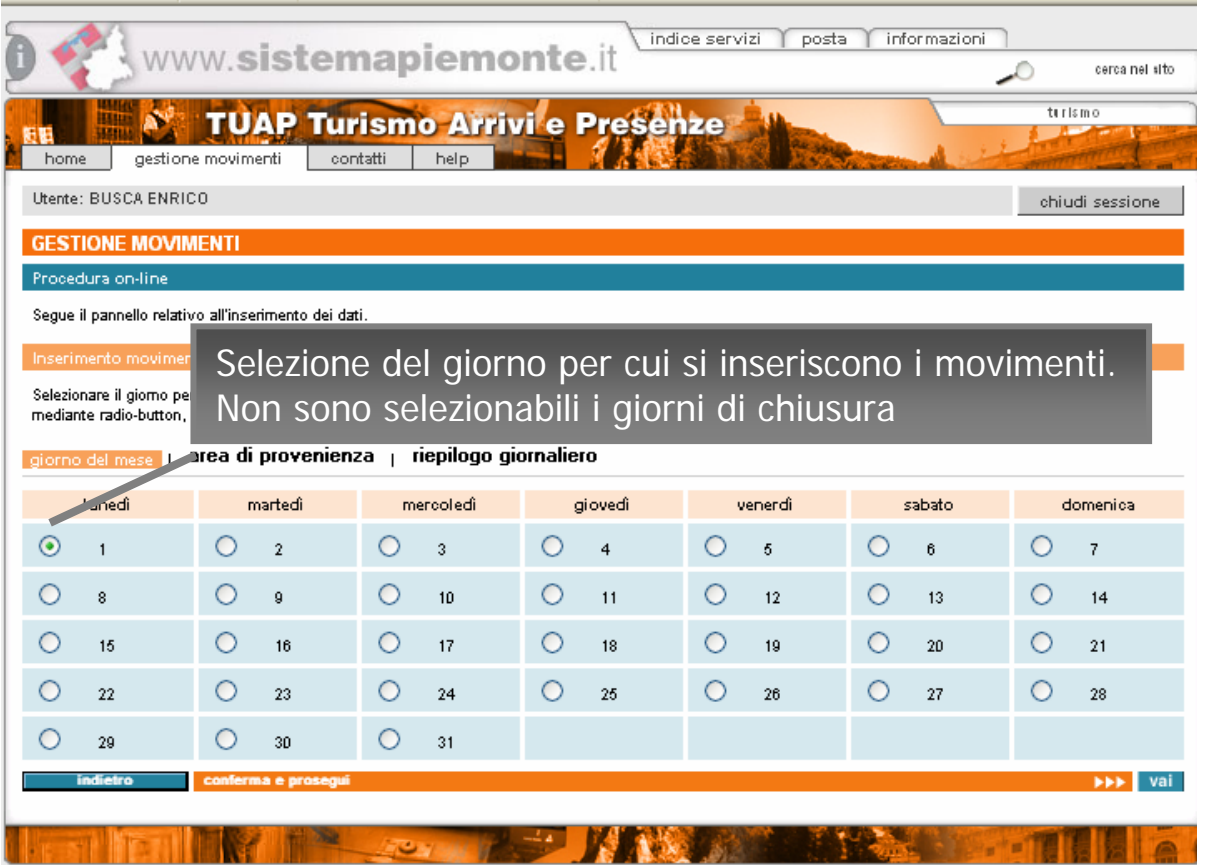

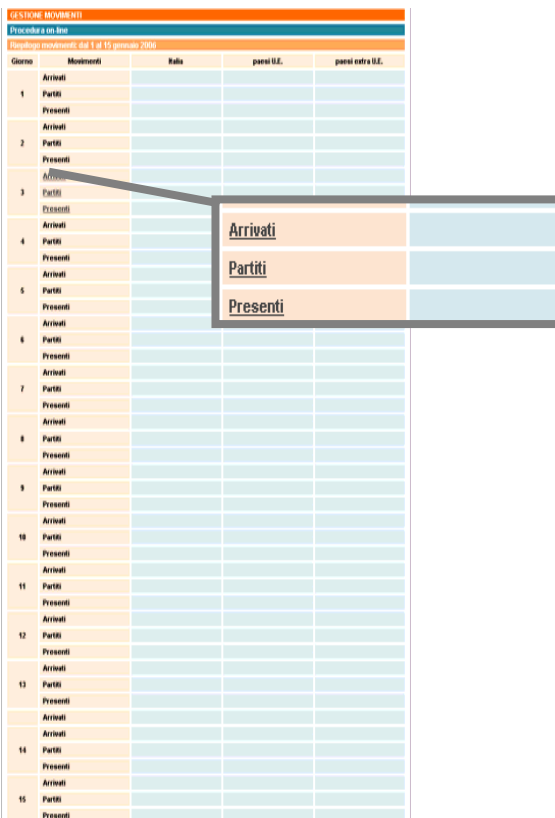

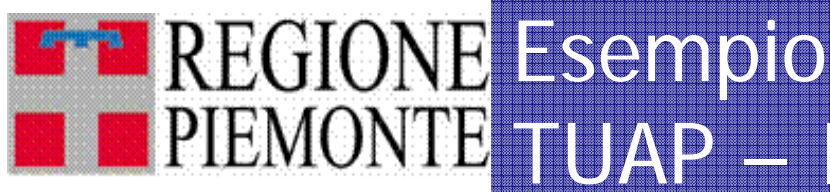

### TUAP – Inserimento dati off-line

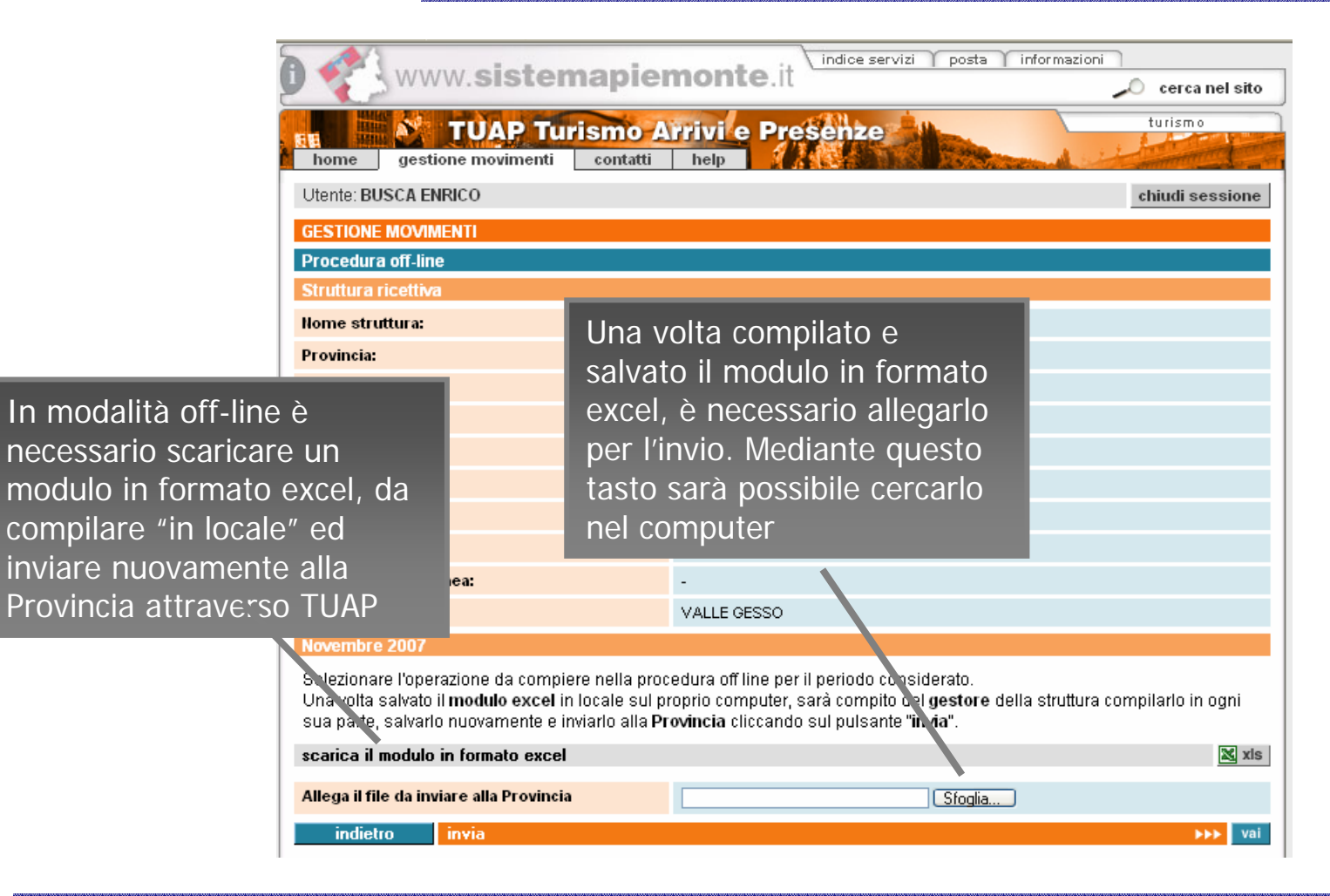

Torino, 7 novembre 2007 **112 anni 11** 12 ann 12 ann 12 ann 12 ann 12 ann 12 ann 12 ann 12 ann 12 ann 12 ann 12 a

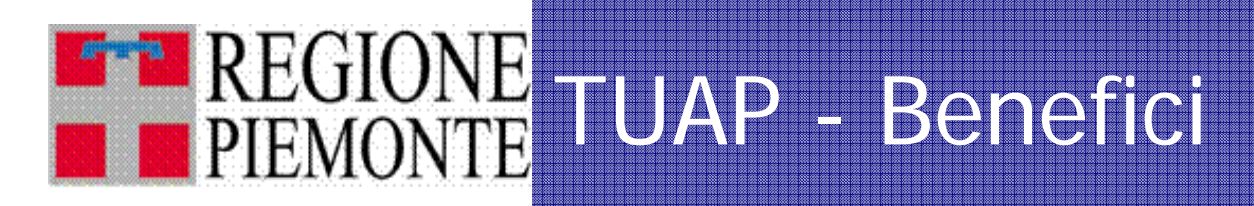

- • **Sistema Turistico piemontese**
	- –Riduce **i tempi di invio e raccolta dati**
	- – **Potenzialmente**, **se TUTTE le strutture inviassero i dati attraverso TUAP rispettando le scadenze**, **sarebbe possibile conoscere i dati consuntivi "reali" alla fine del mese successivo**.

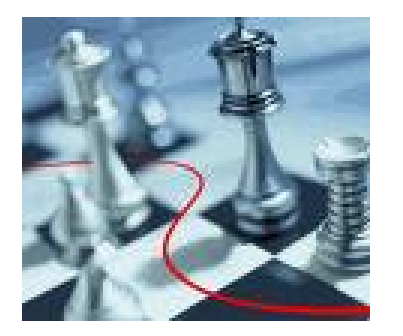

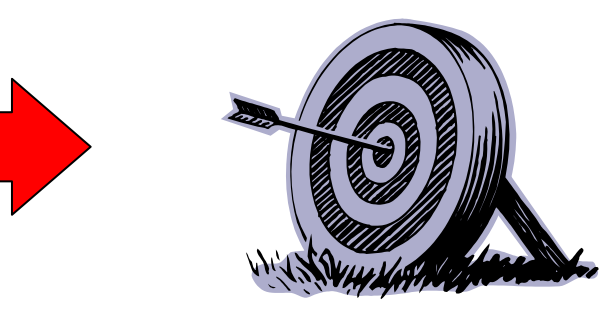

 Possibilità di far **evolvere** il sistema di **elaborazione** basato su dati consuntivi disponibili **su base mensile ad un'elaborazione su base giornaliera**

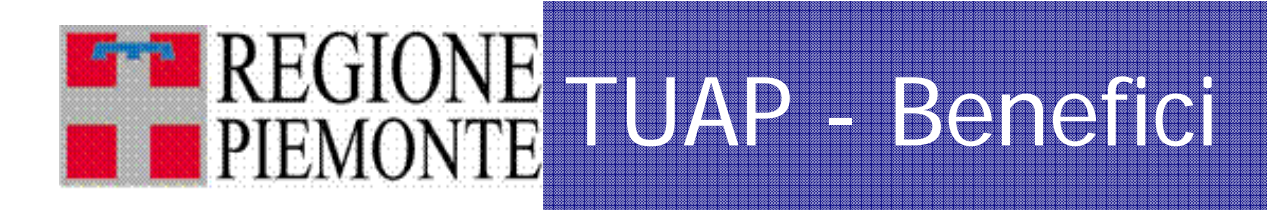

- • **Uffici Statistici Provinciali (e/o ATL)**
	- Disporrà all'interno del sistema TURF la **scheda mensile dei movimenti "pre-compilata"** (con dettaglio giornaliero) dalla struttura ricettiva che ha usato TUAP
	- – **Non avrà più l'onere** di trasferire l'informazione da formato cartaceo ad elettronico

# TUAP – Benefici

- • **Struttura ricettiva**
	- **Sistema guidato** alla compilazione con possibilità di errore minimo
	- **Invio** dei dati **direttamente dalla scrivania** del gestore
	- **Nessun costo di spedizione o di fruizione del servizio** (a parte il collegamento ad internet)
	- **Possibilità di monitorare i "numeri dei clienti"** della propria struttura
	- A tendere, la possibilità di **verificare la validazione dei propri dati** da parte degli uffici provinciali

 $\ldots$  prossimamente  $\rightarrow$  Disporre di un sistema che possa **acquisire direttamente un file di output dei sistemi gestionali** delle strutture ricettive fra quelli più utilizzati sul territorio regionale

#### TURICAP – **BE PIEMONTE** Caratteristiche e Prezzi

Richiedendo l'abilitazione a TUAP l'utente / struttura ricettiva, potrà utilizzare anche il servizio **TURICAP – TUrismo RIlevazioneCaratteristiche e Prezzi**, per accedere al modulo delle "caratteristiche e prezzi" precompilato con i dati relativi alla tua ultima dichiarazione, stamparlo ed eventualmente modificarlo ai fini dell'adempimento

annuale.

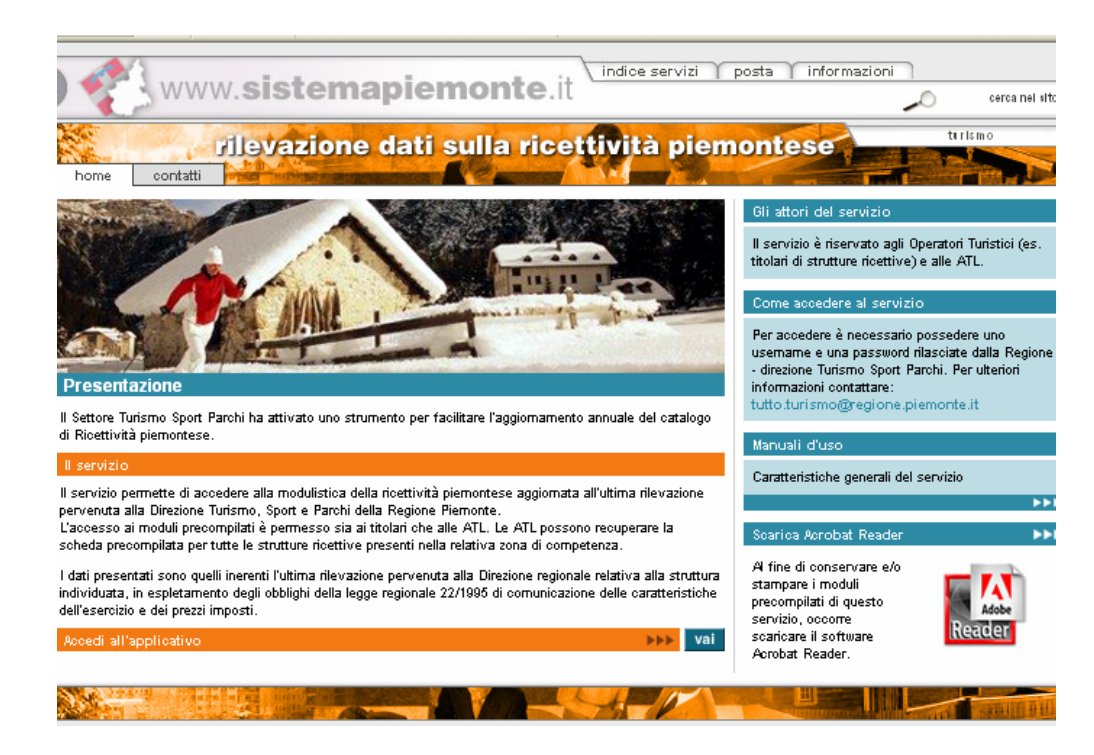

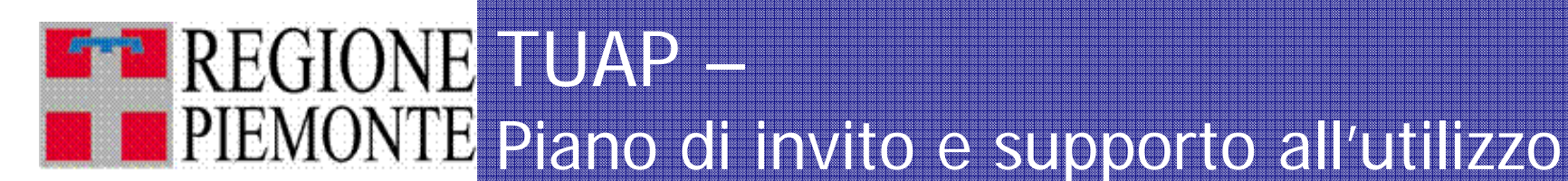

#### •**Mercoledì, 7 novembre 2007**

**Presentazione del servizio** a cura dell'**Assessorato al Turismo** con il supporto **dell'Osservatorio** in sessione plenaria rivolta a:

– Associazioni di categoria (Federalberghi, ADAT, GTA, Agriturist, ...) CCIAA, ATL, Province, etc...

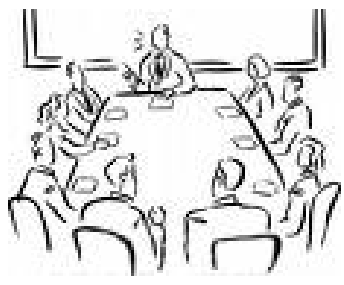

- $\bullet$  **Venerdì, 9 novembre 2007 Invio della comunicazione informativa a TUTTE le strutture ricettive del Piemonte:**
	- presentazione del servizio: finalità, benefici e modalità di accesso
	- modulo di abilitazione
	- flyer della "guida all'accesso a TUAP"
- • **A seguire attività di help desk e supporto specifico** (eventuali incontri sul territorio)

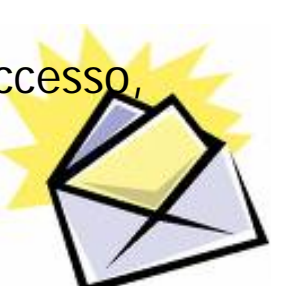

Torino, 7 novembre 2007 **168 and 2007** 16

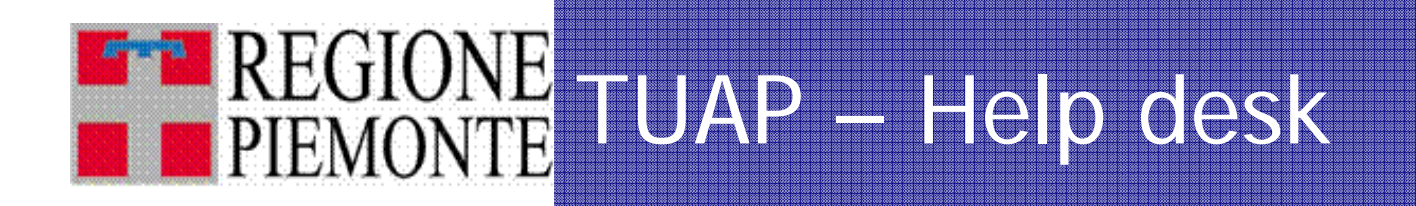

• Il **servizio di help desk per informazioni e per l'abilitazione presso l'Osservatorio** è disponibile al numero 011.4326206 e via e-mail tuap@regione.piemonte.it

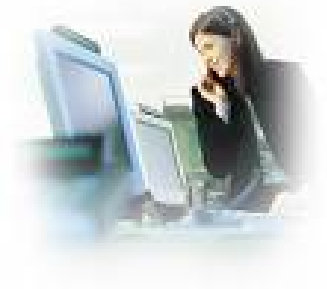

• Il servizio di **help desk per la registrazione a www.sistemapiemonte.it, l'accesso e l'utilizzo dell'applicativo è disponibile presso il CSI Piemonte** (si veda contatti indicati direttamente on line all'interno del portale)

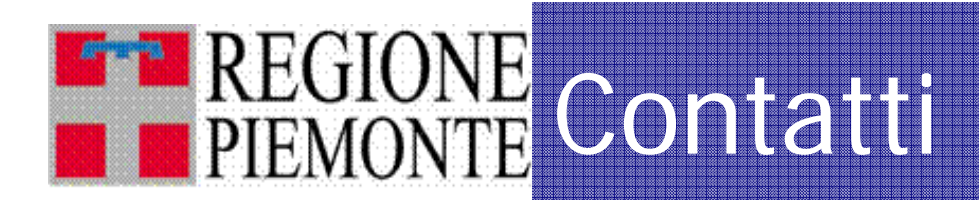

# L'Osservatorio Turistico è a Vostra **disposizione per ogni quesito disposizione per ogni quesito circa TUAP circa TUAP**

## Grazie per l'attenzione

Osservatorio Turistico Regionale Via Avogadro 30 10121 TorinoTel. +39 011 43 26206Fax +39 011 43 25718osservatorio.turismo@atr.piemonte.it tuap@regione.piemonte.it